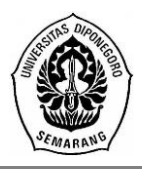

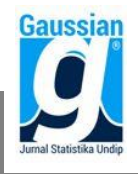

### **PENERAPAN METODE** *WEIGHTED PRODUCT* **(WP) DAN** *ELIMINATION ET CHOIX TRANDUISANT LA REALITÉ* **(ELECTRE) DENGAN PEMBOBOTAN**  *ENTROPY* **MENGGUNAKAN GUI MATLAB (Studi Kasus: Pemilihan** *Hero* **Terkuat Arena of Valor)**

**Eko Adyan Sukanianto<sup>1</sup> , Sugito<sup>2</sup> , Rita Rahmawati<sup>3</sup>**

1,2,3 Departemen Statistika, Fakultas Sains dan Matematika, Universitas Diponegoro *e-mail* : sugitostat@gmail.com

#### **ABSTRACT**

Arena of Valor (AOV) is a mobile game published by Garena in Indonesia. There will be 5 players in each team, selecting a hero to play in the game. By selecting the strongest hero each role can help facilitate team to strategize the composition of heroes that will be used to achieve victory. Weighting each criteria and selecting the strongest hero also become a consideration to control the game to be stable and balanced by the developer. The alternatives are all hero from each role (Tank, Warrior, Assassin, Mage, Archer and Support), while the criterias are skill effect points, maximum HP (Health Points), physical attack, physical defense, movement speed and HP recovery every 5 seconds. In this study, the writer uses WP and ELECTRE methods to select the strongest hero with Entropy weighting method. This study produce a Matlab GUI that can be used to facilitate computational selection. The results show that the strongest hero in AOV are Grakk (Tank), Astrid (Warrior), Ormarr (Warrior), Murad (Warrior/Assassin), Lauriel (Mage/Assassin), The Joker (Archer) and Alice (Support). While the criteria with the highest weighting is the skill.

**Keywords**: AOV, Garena Indonesia, WP, ELECTRE, Entropy, GUI Matlab

#### **1. PENDAHULUAN**

*Video game* dapat ditemukan di berbagai perangkat elektronik yang digunakan oleh masyarakat sehari-hari seperti *smartphone* yang dikenal dengan nama *mobile game*. Di Indonesia, dunia *e-sports* (olahraga elektronik) mulai berkembang. Banyak pemain yang membentuk tim untuk bertanding dalam berbagai turnamen *e-sports* untuk menguji kemampuan bermain mereka. Karena kepopulerannya di Asia, *e-sport* dipilih masuk sebagai salah satu pertandingan Asian Games 2018<sup>[8]</sup> dan salah satu game yang dipertandingkan adalah AOV. Arena of Valor (AOV) adalah *mobile game* yang dikembangkan dan diterbitkan oleh studio Tencent.

AOV dimainkan dengan total 10 pemain yang terbagi ke dalam 2 tim. Setiap pemain diberikan kontrol kepada satu unit yang disebut *Hero* yang dapat mereka pilih di awal *game*. Dengan memilih *hero* terkuat dari masing-masing *role* dapat memudahkan tim dalam menyusun strategi komposisi *hero* yang akan dipakai untuk meraih kemenangan. Pembobotan masing-masing kriteria juga menjadi bahan pertimbangan oleh pihak pengembang untuk melakukan kontrol *game* agar stabil dan seimbang. Oleh karena itu, peneliti bermaksud untuk menentukan *hero* AOV terkuat sesuai dengan *role*-nya masingmasing dengan menggunakan metode MADM yaitu WP dan ELECTRE, dengan pembobotan menggunakan metode Entropy dan membuat GUI Matlab untuk mempermudah komputasinya.

### **2. TINJAUANPUSTAKA**

#### **2.1 Arena of Valor (AOV)**

Arena of Valor adalah *Multiplayer Online Battle Arena* (MOBA) yang didesain untuk *mobile device*s dimana *game* ini dimainkan oleh total 10 pemain yang terbagi ke dalam 2 tim yaitu tim merah dan tim biru. Tujuan dari *game* ini adalah menghancurkan markas lawan. Sebelum dapat menghancurkan markas lawan, para pemain harus menghancurkan menara pertahanan yang berada pada 3 jalur berbeda. Setiap pemain

diberikan kontrol kepada satu unit yang disebut *hero* yang dapat mereka pilih di awal *game*[3] . Hero yang dapat dimainkan terbagi ke dalam 6 *role* (peran) yaitu *Tank, Warrior, Assassin, Mage, Archer* dan*Support*[1] *.*

Masing-masing *hero* memiliki atribut dan kemampuan (*skill*) yang berbeda-beda. Daftar atribut yang dipilih dalam penelitian ini antara lain sebagai berikut:

- a. *Max HP* (*health poin*ts) Jumlah *damage* yang dapat diterima oleh seorang *hero*. Jika *HP* seorang *hero* adalah 0 maka hero tersebut akan mati
- b. *Physical attack*

Menambahkan *damage* dari serangan biasa *hero* dan menambah *damage* dari beberapakemampuan *hero* (biasanya kemampuan yang menimbulkan serangan fisik)

- c. *Physical defense (armor)* Mengurangi serangan fisik yang diterima
- d. *Movement speed* Menambahkan kecepatan gerakan seorang *hero*
- e. *HP/5 sec* Jumlah *HP* yang dipulihkan oleh *hero* secara alami setiap 5 detik<sup>[2]</sup>.

## **2.2** *Multi-Attribute Decision Making* **(MADM)**

*Multi-Attribute Decision Making* (MADM) adalah suatu metode pengambilan keputusan untuk menetapkan alternatif terbaik dari sejumlah alternatif berdasarkan kriteria tertentu[7] . Tahapan MADM dimulai dengan membuat matriks keputusan (**X**) setiap alternatif terhadap setiap kriteria,**X** diberikan sebagai berikut:

$$
\mathbf{X} = \begin{bmatrix} x_{11} & x_{12} & \cdots & x_{1n} \\ x_{21} & x_{22} & \cdots & x_{2n} \\ \vdots & \vdots & & \vdots \\ x_{m1} & x_{m2} & \cdots & x_{mn} \end{bmatrix}
$$

## **2.3 Normalisasi**

Normalisasi bertujuan untuk memperoleh skala yang sebanding[5]. Ada berbagai cara menormalisasi nilai kriteria diantaranya:

a. Normalisasi Vektor

Prosedur ini menerapkan bahwa setiap vektor baris dari matriks keputusan dibagi dengan normasinya, sehingga setiap nilai hasil normalisasi  $(r_{ii})$  dapat dihitung dengan:

$$
r_{ij} = \frac{x_{ij}}{\sqrt{\sum_{i=1}^{m} x_{ij}^2}}; i = 1, 2, ..., m; j = 1, 2, ..., n
$$
 (1)

b. Transformasi Skala Linear

Prosedur sederhana normalisasi ini adalah membagi hasil kriteria tertentu dengan nilai maksimumnya, sehingga hasil transformasi dari  $x_{ij}$  adalah

$$
d_{ij} = \frac{x_{ij}}{x_j^*}; \text{dengan i=1,2,...,mdan j=1,2,...,n}
$$
  
Dengan  $x_j^* = \frac{max}{i} x_{ij} \text{ dan } 0 \le r_{ij} \le 1.$  (2)

## **2.4 Pembobotan Entropy**

Nilai bobot diperlukan untuk menunjukkan tingkat kepentingan relatif dari setiap kriteria.Salah satu metode yang dapat digunakan untuk memperoleh nilai bobot kriteria adalah metode Entropy.Langkah-langkahperhitungan dalam metode ini adalah sebagai berikut $[6]$ :

#### a. Membuat tabel alternatif-kriteria

Dengan menggunakan matriks keputusan, dapat dibentuk suatu tabel alternatifkriteria sebagai berikut:

| Alternatif |          |          | Kriteria |          |
|------------|----------|----------|----------|----------|
|            |          |          | $\cdots$ | $\cup$ n |
| $\Delta$   | $x_{11}$ | $x_{12}$ | $\cdots$ | $x_{1n}$ |
| A2         | $x_{21}$ | $x_{22}$ | $\cdots$ | $x_{2n}$ |
| $\cdots$   | $\cdots$ | $\cdots$ | $\cdots$ | $\cdots$ |
| $A_m$      | $x_{m1}$ | $x_{m2}$ | $\cdots$ | $x_{mn}$ |

Tabel 1. Alternatif-Kriteria

b. Normalisasi tabel alternatif-kriteria

Normalisasi data nilai masing-masing alternatif (i=1,2,…,m) terhadap kriteria (j=1,2,…,n) diperoleh dengan rumus pada persamaan (2).Selanjutnya nilai masingmasing data yang telah dinormalisasi dijumlahkan.

$$
D_j = \sum_{i=1}^m d_{ij}
$$
; untuk semua j

Dengan $d_{ij}$ adalah nilai data yang telah ternormalisasi dan  $D_i$ adalah jumlah nilai data yang telah dinormalisasi pada setiap kriteria ke-j

### c. Perhitungan Entropy

Perhitungan entropy untuk setiap kriteria ke-j diberikan sebagai berikut:

$$
e(d_j) = -K \sum_{i=1}^{m} \frac{d_{ij}}{D_j} \ln \frac{d_{ij}}{D_j};
$$
untuk semua j (3)

Dengan  $e(d_j)$  adalah nilai Entropy setiap kriteria dan  $K = \frac{1}{\ln n}$  $ln m$ 

d. Perhitungan Bobot Entropy

Langkah berikutnya adalah menghitung bobot dengan menggunakan rumus sebagai berikut:

$$
\widehat{w}_j = \frac{1}{n - E} \left[ 1 - e(d_j) \right]; \text{ dimana } j = 1, 2, \dots, n \tag{4}
$$

e. Perhitungan Bobot Entropy Akhir

Jika sebelumnya telah ada bobot awal kriteria atau bobot yang telah ditentukan sebelumnya maka hasil bobot entropy akhir untuk tiap kriteria dapat dihitung dengan rumus berikut ini.

$$
w_j = \frac{\hat{w}_j \times \alpha_j}{\sum_{j=1}^n \hat{w}_j \times \alpha_j} \text{dimana } j = 1, 2, ..., n
$$
 (5)

Jika tidak ada bobot sebelumnya maka $w_i = \hat{w}_i$ 

Dimana:  $\alpha_i$  = bobot awal dari kriteria ke-j  $\hat{w}_i$  = bobot Entropy kriteria ke-j  $w_i$  = bobot Entropy akhir kriteria ke-j

## **2.5** *Weighted Product* **(WP)**

Metode WP menggunakan perkalian untuk menghubungkan alternatif dan kriteria, dimana alternatif setiap kriteria harus dipangkatkan dulu dengan bobot yang bersangkutan<sup>[10]</sup>. Preferensi untuk alternatif  $A_i$  diberikan sebagai berikut:

$$
S_i = \prod_{j=1}^n (x_{ij})^{w_j}; i = 1, 2, ..., m
$$
 (6)

Dimana  $\sum_{j=1}^{n} w_j = 1. w_j$  adalah pangkat bernilai positif untuk kriteria keuntungan dan bernilai negatif untuk kriteria biaya. Preferensi relatif dari setiap alternatif, diberikan sebagai berikut:

$$
V_i = \frac{s_i}{\prod_{j=1}^n (x_j^*)^{w_j}}; \text{ dengan } i = 1, 2, ..., m
$$
 (7)

Dimana  $x_j^*$  adalah nilai maksimum dari  $x_{ij}$  dan  $0 \leq V_i \leq 1^{[11]}$ .

### **2.6** *Elimination Et Choix Tranduisant La Realité* **(ELECTRE)**

ELECTRE (*Elimination Et Choix Tranduisant La Realité*) didasarkan pada konsep perankingan melalui perbandingan berpasangan antar alternatif pada kriteria yang sesuai. Suatu alternatif dikatakan mendominasi alternatif lain jika satu atau lebih kriterianya melebihi (dibandingkan dengan kriteria dari alternatif lain) dan sama dengan kriteria yang lain yang tersisa. Hubungan perankingan antara 2 alternatif yangdinotasikan sebagai  $A_k$ danAl, jika alternatif ke-k tidak mendominasi alternatif ke-l secara kuantitatif, lebih baik pengambil keputusan mengambil resiko A<sub>k</sub>daripada A<sub>l</sub><sup>[7]</sup>.

ELECTRE dimulai dari membentuk perbandingan berpasangan setiap alternatif di setiap kriteria (xij). Nilai ini harus dinormalisasikan ke dalam suatu skala yang dapat diperbandingkan (rij) membentuk matriks **R**menggunakan persamaan (1). Selanjutnya bobotdikalikan dengan matriks perbandingan berpasangan membentuk matriks **V**:

$$
v_{ij} = w_j r_{ij} \tag{8}
$$

Pembentukan *concordance index* dan *discordance index* untuk setiap pasangan alternatif dilakukan melalui taksiran terhadap relasi perankingan. himpunan *corcordance index* {ckl} menunjukkan penjumlahan bobot-bobot kriteria yang mana alternatif Ak lebih baik daripada alternatif Al.

$$
C_{kl} = \{j | v_{kj} \ge v_{lj}\}; \text{untuk } j=1,2,...,n \text{ dan } k \ne l
$$
\nHimpunan *discordance index* {d<sub>ij</sub>} diberikan sebagai:

\n
$$
(9)
$$

$$
D_{kl} = \{j | v_{kj} < v_{lj}\}; \text{untuk } j = 1, 2, \dots, n \text{ dan } k \neq l \tag{10}
$$

Untuk menentukan nilai dari elemen-elemen pada matriks *concordance* adalah dengan menjumlahkan bobot-bobot yang termasuk pada himpunan *concordance*, secara matematisnya adalah sebagai berikut:

$$
c_{kl} = \sum_{j \in c_{kl}} w_j \text{ untuk } j=1, 2, ..., \text{ n dan } k \neq l \tag{11}
$$

Sehingga diperoleh matriks *concordance* (**C**).Untuk menentukan nilai dari elemen-elemen pada matriks *discordance* adalah dengan membagi maksimum selisih kriteria yang termasuk ke dalam himpunan bagian *discordance* dengan maksimum selisih nilai seluruh kriteria yang ada, secara matematisnya adalah sebagai berikut:

$$
d_{kl} = \frac{\max\{|v_{kj} - v_{lj}|\}_{j \in D_{kl}}}{\max\{|v_{kj} - v_{lj}|\}_{\forall j}}
$$
(12)

Matriks-matriks ini dapat dibangun dengan bantuan suatu nilai ambang *threshold* (c).

$$
c_{kl} \geq \underline{c}
$$
  
 dengan nilai *threshold*(c) adalah:  

$$
\underline{c} = \frac{\sum_{k=1, k \neq l}^{m} \sum_{l=1, l \neq k}^{m} c_{kl}}{m(m-1)}
$$
(13)

dan elemen-elemen dari matriks *concordance* dominan **F** ditentukan sebagai berikut:

$$
f_{kl} = \begin{cases} 1, & \text{jkac}_{kl} \ge \underline{c} \\ 0, & \text{jkac}_{kl} < \underline{c} \end{cases}
$$

Hal yang sama juga berlaku untuk matriks *discordance*dominan **G** dengan *threshold* (d) adalah:

$$
\underline{d} = \frac{\sum_{k=1, k \neq l}^{m} \sum_{l=1, l \neq k}^{m} d_{kl}}{m(m-1)}
$$
(14)

dan elemen-elemen dari matriks *discordance* dominan **G** ditentukan sebagai berikut:

 $g_{kl} = \{$ 1, jika $d_{kl} \geq \underline{d}$ 0, jika $d_{kl} < \underline{d}$ 

Agregasi matriks dominan (**E**) yang menunjukkan urutan preferensi parsial dari alternatifalternatif, diperoleh dengan mengalikan setiap elemen matriks **F** dengan elemen matriks **G** yang bersesuaian, secara matematis dapat dinyatakan sebagai berikut:

$$
e_{kl} = f_{kl} \times g_{kl} \tag{15}
$$

Jika  $e_{kl} = 1$  mengindikasikan bahwa alternatif  $A_k$  lebih dipilih daripada alternatif  $A_l^{[7]}$ .

# **2.7 Komputasi dengan** *Graphic User Interfaces* **(GUI) dalam Matlab**

Teknik komputasi adalah cabang ilmu yang secara khusus mempelajari pelaksanaan komputer menuju pada tujuan akhir[9]. Bahasa pemrograman yang dapat digunakan bermacam-macam, salah satunya adalah Matlab. perangkat lunak Matlab adalah sistem interaktif dengan elemen dasar basis data *array* yang dimensinya tidak perlu dinyatakan secara khusus[9] .*Graphic User Interface* (GUI) merupakan Matlab *script file*  yang dibuat untuk menunjukkan analisa suatu permasalahan khusus.Penggunaan GUI membuat program menjadi efisien, sederhana, dan familiar untuk digunakan, serta mudah untuk input data atau melihat hasilnya<sup>[4]</sup>.

# **3. METODOLOGI PENELITIAN**

# **3.1 Sumber Data dan Variabel Penelitian**

Data yang digunakan dalam penelitian ini merupakan data sekunder yang bersumber dari *database* dalam *game* Arena of Valor dan situs resmi Arena of Valor Indonesia. Populasi yang digunakan adalah semua *hero* Arena of Valor yang telah dirilis sampai dengan pembaruan 16 November 2018 yaitu sebanyak 74 *hero*. Sedangkan variabel yang digunakan dalam penelitian ini berupa variabel alternatif dan variabel kriteria yaitu sebagai berikut:

a. Alternatif  $(A_i)$ 

Variabel alternatif yang digunakan dalam penelitian ini adalah *hero* Arena of Valor yang terbagi kedalam 6 *role*.

b. Kriteria  $(C_i)$ 

Terdapat 6 variabel kriteria yang digunakan yaitu Tingkat Efek Kemampuan (*Skill*), Jumlah Maksimum *Health Point* (HP), Jumlah Serangan Fisik (*Physical Attack*), Jumlah Pertahanan dari Serangan Fisik (*Physical Deffense*), Kecepatan Pergerakan (*Movement Speed*) dan Jumlah Regenerasi HP setiap 5 detik

## **3.2 Langkah Analisis**

Pengolahan data pada penelitian ini adalah penyeleksian *hero* terkuat Arena of Valor dengan menggunakan metode WP dan ELECTRE, sedangkan metode pembobotannya dengan menggunakan metode Entropy.Untuk setiap *role*, berikut langkahlangkah yang dilakukan untuk menganalisis data dalam penelitian ini:

- a. Menyiapkan data.
- b. Menghitung nilai bobot awal dengan metode Entropy.
- c. Seleksi 5 hero Arena of Valor terkuat dengan menggunakan metode WP untuk setiap *role*
- e. Menghitung bobot entropy 5 *hero* terpilih.
- f. Menghitung bobot entropy akhir.
- g. Seleksi *hero* terkuat Arena of Valor dengan menggunakan metode ELECTRE untuk setiap *role*
- h. Pembuatan GUI Matlab.

# **4. HASIL DAN PEMBAHASAN**

# **4.1 Pembuatan Matriks Keputusan MADM (X)**

Matriks keputusan (**X**) untuk masing-masing *role* berisi kekuatan setiap alternatif *hero* (*Ai*) berdasarkan kriteria yang ditentukan (*Cj*).Berikut ini adalah contoh matriks keputusan untuk *role Tank.*

| <b>Hero</b>        | <b>Kriteria</b> |                |     |     |     |    |  |  |  |  |
|--------------------|-----------------|----------------|-----|-----|-----|----|--|--|--|--|
|                    |                 | C <sub>2</sub> | Ċ٩  | U4  |     | しん |  |  |  |  |
| Toro $(AI)$        | 3,6             | 3558           | 163 | 132 | 370 | 59 |  |  |  |  |
| Gildur $(A_2)$     | 4,5             | 3378           | 176 | 114 | 380 | 56 |  |  |  |  |
|                    |                 |                |     |     |     |    |  |  |  |  |
| Y'Bneth $(A_{25})$ | 5,5             | 3434           | 168 | 89  | 360 | 56 |  |  |  |  |

Tabel 2. Matriks Keputusan untuk *Role Tank*

Dimana:  $C_1 = Skill$   $C_4 = Physical \nDeffense$ *C*<sup>2</sup> = *MaxHealth Point C*<sup>5</sup> = *Movement Speed*

 $C_3$  = *Physical Attack*  $C_6$  = Jumlah Regenerasi HP setiap 5 detik

### **4.2 Perhitungan Bobot Entropy Awal**

Langkah-langkah yang digunakan untuk mencari bobot pada *role Tank* dalam metode ini adalah sebagai berikut:

a. Membuat tabel alternatif-kriteria

Tabel alternatif kriteria adalah tabel yang digunakan untuk mengidentifikasi hubungan antara alternatif dan kriteria. Tabel ini dapat dibentuk berdasarkan pada Tabel 2. Berikut tabel alternatif-kriteria*role Tank*:

|                                                                                                    |       |                | Kriteria |        |       |       |
|----------------------------------------------------------------------------------------------------|-------|----------------|----------|--------|-------|-------|
| <b>Alternatif</b><br>A <sub>1</sub><br>A <sub>2</sub><br>$A_{25}$<br><b>Maksimum</b><br>Rata-rata<br>Minimum | $C_1$ | C <sub>2</sub> | $C_3$    | $C_4$  | $C_5$ | $C_6$ |
|                                                                                                    | 3,6   | 3558           | 163      | 132    | 370   | 59    |
|                                                                                                    | 4,5   | 3378           | 176      | 114    | 380   | 56    |
|                                                                                                    |       |                |          |        |       |       |
|                                                                                                    | 5,5   | 3434           | 168      | 89     | 360   | 56    |
|                                                                                                    | 8,2   | 3742           | 178      | 150    | 390   | 85    |
|                                                                                                    | 4,868 | 3423,6         | 164,4    | 107,64 | 376   | 56,48 |
|                                                                                                    | 1,8   | 3201           | 152      | 76     | 350   | 46    |

Tabel 3. Alternatif-kriteria untuk *Role Tank*

b. Normalisasi tabel alternatif-kriteria

Sesuai dengan persamaan (2) maka diperoleh hasil normalisasi berikut:

Tabel 4. Normalisasi Data Entropy Awal *Role Tank*

| Alternatif     |        |        | Kriteria |                  |        |        |
|----------------|--------|--------|----------|------------------|--------|--------|
|                | $C_1$  | $C_2$  | $C_3$    | $\mathit{C_{4}}$ | $C_5$  | $C_6$  |
| A1             | 0,4390 | 0,9508 | 0,9157   | 0,8800           | 0,9487 | 0,6941 |
| A <sub>2</sub> | 0,5488 | 0,9027 | 0,9888   | 0,7600           | 0,9744 | 0,6588 |
|                |        |        |          |                  |        |        |
| $A_{25}$       | 0,6707 | 0,9177 | 0,9438   | 0,5933           | 0,9231 | 0,6588 |

c. Perhitungan Entropy

 $e_1 = 0.9888$  $e_2 = 0.9998$ 

Menghitung nilai Entropy untuk *role Tank*dengan menggunakan persamaan (3)diperoleh hasil sebagai berikut:

$$
K = \frac{1}{\ln m} = \frac{1}{\ln(25)} = 0,3107
$$
  
 $e_3 = 0,9997$   $e_5 = 0,9999$   
 $e_4 = 0,9963$   $e_6 = 0,9979$ 

d. Perhitungan Bobot Entropy

Menghitung bobot Entropy dengan menggunakan persamaan (4), untuk *role Tank* diperoleh:

$$
E = \sum_{j=1}^{6} e(d_j) = 0,9888 + 0,9998 + \dots + 0,9979 = 5,9823
$$

 $\hat{w}_1 = 0.6344 \quad \hat{w}_3 = 0.0179 \quad \hat{w}_5 = 0.0060$  $\hat{w}_2 = 0.0129$   $\hat{w}_4 = 0.2116$   $\hat{w}_6 = 0.1172$ Dengan langkah perhitungan yang sama, diperoleh nilai bobot Entropy awal setiap kriteria pada *role* lainnya yang terangkum dalam tabel berikut:

| Role     |        |                | <b>Bobot Kriteria</b> |        |        |        | Total |
|----------|--------|----------------|-----------------------|--------|--------|--------|-------|
|          | $C_1$  | C <sub>2</sub> | $C_3$                 | $C_4$  | $C_5$  | $C_6$  |       |
| Tank     | 0,6344 | 0,0129         | 0,0179                | 0,2116 | 0,0060 | 0,1172 |       |
| Warrior  | 0,7205 | 0,0169         | 0,0061                | 0,0795 | 0,0040 | 0,1729 | 1     |
| Assassin | 0,8759 | 0,0134         | 0,0104                | 0,0294 | 0,0128 | 0,0581 |       |
| Mage     | 0,6876 | 0,0380         | 0,0211                | 0,0783 | 0,0224 | 0,1525 |       |
| Archer   | 0,8272 | 0,0244         | 0,0288                | 0,0761 | 0,0146 | 0,0288 |       |
| Support  | 0,6457 | 0,0083         | 0,0154                | 0,1926 | 0,0100 | 0,1280 |       |

Tabel 5. Nilai Bobot Entropy Awal

Pada Tabel 5 terlihat bahwa nilai bobot Entropy awal setiap kriteria pada setiap *role* yang tertinggi adalah bobot C<sup>1</sup> (Tingkat Efek Kemampuan).

### **4.3 Penyeleksian Awal Menggunakan Metode** *Weighted Product* **(WP)**

Dengan menggunakan persamaan (6) dan (7) diperoleh hasil sebagi berikut: Tabel 6. Hasil Perankingan Metode WP

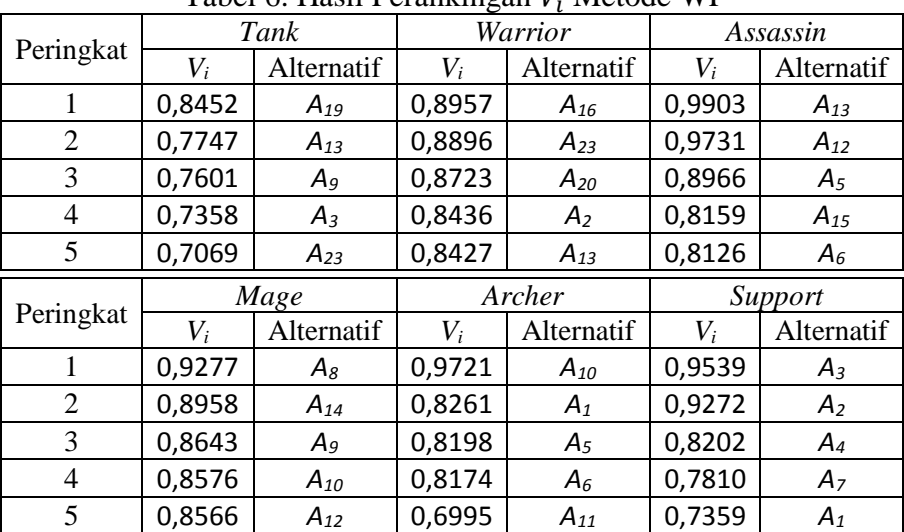

### **4.4 Perhitungan Bobot Entropy Akhir**

Dengan proses yang sama seperti pembobotan Entropy awal, untuk *role Tank* diperoleh:

 $\hat{w}_1 = 0.2381 \quad \hat{w}_3 = 0.0337 \quad \hat{w}_5 = 0.0101$  $\hat{w}_2 = 0.0421 \quad \hat{w}_4 = 0.5262 \quad \hat{w}_6 = 0.1498$ 

Karena ada bobot sebelumnya yaitu bobot Entropy awal (di sini disimbolkan  $\alpha_i$ berdasarkan  $w_j$  pada perhitungan Entropy awal) maka untuk menghitung bobot akhir  $(w_j)$ dengan persamaan (5) untuk semua *role* diperoleh Tabel 7.

| Role     |        |        |        | <b>Bobot Kriteria</b> |        |        | Total |
|----------|--------|--------|--------|-----------------------|--------|--------|-------|
|          | $C_1$  | $C_2$  | $C_3$  | $C_4$                 | $C_5$  | $C_6$  |       |
| Tank     | 0,5373 | 0,0019 | 0,0021 | 0,3959                | 0,0002 | 0,0625 |       |
| Warrior  | 0,4922 | 0,0144 | 0,0001 | 0,1240                | 0,0001 | 0,3693 |       |
| Assassin | 0,9200 | 0,0014 | 0,0014 | 0,0130                | 0,0038 | 0,0604 |       |
| Mage     | 0,3863 | 0,0027 | 0,0021 | 0,2066                | 0,0294 | 0,3729 |       |
| Archer   | 0,9298 | 0,0021 | 0,0013 | 0,0613                | 0,0018 | 0,0038 |       |
| Support  | 0,7315 | 0,0001 | 0,0011 | 0,1879                | 0,0004 | 0,0789 |       |

Tabel 7. Nilai Bobot Entropy Akhir

Pada Tabel 7 terlihat bahwa nilai bobot Entropy akhir setiap kriteria pada setiap *role* yang tertinggi adalah bobot C<sub>1</sub> (Tingkat Efek Kemampuan).

### **4.5 Penyeleksian Akhir Menggunakan Metode** *Elimination Et Choix Tranduisant La Realité* **(ELECTRE)**

Setelah terpilih 5 hero terkuat menggunakan metode WP, berdasarkan Tabel 2 dapat dibentuk matriks normalisasi menggunakan persamaan (1) untuk 5 *hero*terpilih *role Tank* sebagai berikut:

| Alternatif       | Kriteria           |        |        |        |        |        |  |  |  |  |  |  |
|------------------|--------------------|--------|--------|--------|--------|--------|--|--|--|--|--|--|
|                  | $\scriptstyle C_1$ | $C_2$  | $C_3$  | $C_4$  | $C_5$  | $C_6$  |  |  |  |  |  |  |
| TeeMee $(A_1)$   | 0,5524             | 0,4207 | 0,4272 | 0,3707 | 0,4518 | 0,4066 |  |  |  |  |  |  |
| Ormarr $(A_2)$   | 0,4311             | 0,4534 | 0,4744 | 0,4732 | 0,4518 | 0,4647 |  |  |  |  |  |  |
| Grakk $(A_3)$    | 0,4311             | 0,4917 | 0,4383 | 0,4101 | 0,4280 | 0,5145 |  |  |  |  |  |  |
| Chaugnar $(A_4)$ | 0,3705             | 0,4351 | 0,4716 | 0,5916 | 0,4637 | 0,4564 |  |  |  |  |  |  |
| Marja $(A5)$     | 0,4311             | 0,4317 | 0,4217 | 0,3470 | 0,4399 | 0,3817 |  |  |  |  |  |  |

Tabel 8. Normalisasi Data ELECTRE 5 *Hero Tank* Terpilih

Selanjutnya menghitung matriks normalisasi terbobot untuk *role Tank*dengan menggunakan persamaan (8) diperoleh Tabel 9.

| Alternatif       | Kriteria |                |        |        |        |        |  |  |  |  |
|------------------|----------|----------------|--------|--------|--------|--------|--|--|--|--|
|                  | $C_1$    | C <sub>2</sub> | $C_3$  | $C_4$  | $C_5$  | $C_6$  |  |  |  |  |
| TeeMee $(A1)$    | 0,2968   | 0,0008         | 0,0009 | 0,1468 | 0,0001 | 0,0254 |  |  |  |  |
| Ormarr $(A_2)$   | 0,2317   | 0,0009         | 0,0010 | 0,1874 | 0,0001 | 0,0290 |  |  |  |  |
| Grakk $(A_3)$    | 0,2317   | 0,0009         | 0,0009 | 0,1624 | 0,0001 | 0,0321 |  |  |  |  |
| Chaugnar $(A_4)$ | 0,1991   | 0,0008         | 0,0010 | 0,2342 | 0,0001 | 0,0285 |  |  |  |  |
| Marja $(A_5)$    | 0,2317   | 0,0008         | 0,0009 | 0,1374 | 0,0001 | 0,0238 |  |  |  |  |

Tabel 9. Normalisasi Terbobot Data ELECTRE 5 *Hero Tank* Terpilih

Langkah berikutnya adalah menentukan himpunan *concordance* dan *discordance* dengan menggunakan rumus padapersamaan (9) dan (10). Setelah mendapatkan himpunan *concordance* dan *discordance,* selanjutnya menghitung matriks *concordance* dan *discordance* seperti persamaan (11) dan (12).Sehingga matriks *concordance* dan *discordance* dapat dilihat pada Tabel 10 dan Tabel 11.

Tabel 10. Matriks *Concordance*5 *Hero* Terpilih *Role Tank*

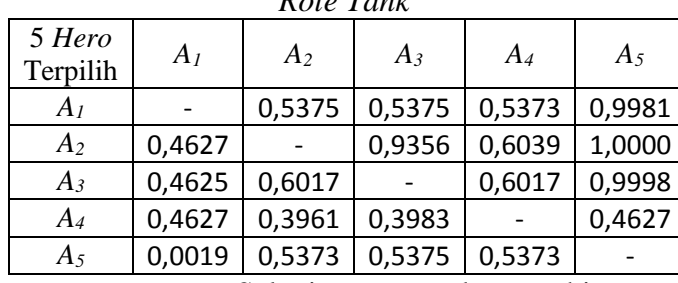

Tabel 11. Matriks *Discordance*5 *Hero* Terpilih

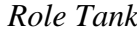

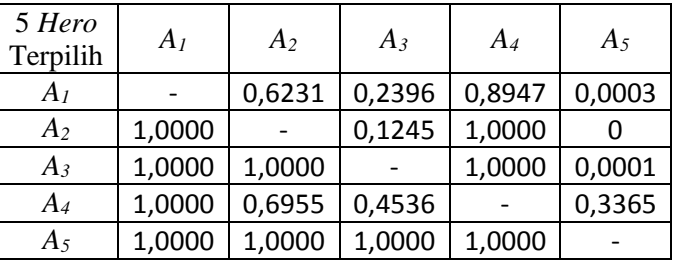

Selanjutnya untuk menghitung matriks dominan *concordance* dan *discordance*  dengan cara menghitung nilai *threshold* terlebih dahulu seperti pada persamaan (13) dan persamaan (14), sehingga matriks dominan *concordance* dan *discordance*untuk *role Tank*dapat dilihat pada tabel berikut:

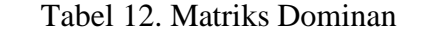

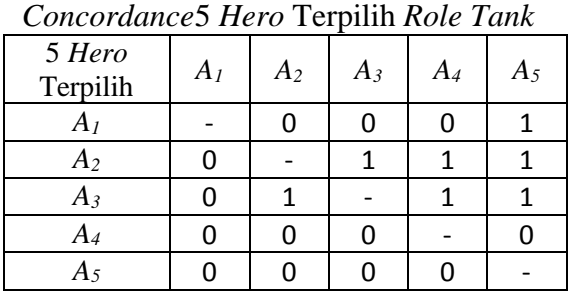

Tabel 13. Matriks Dominan *Discordance*5 *Hero* Terpilih *Role Tank*

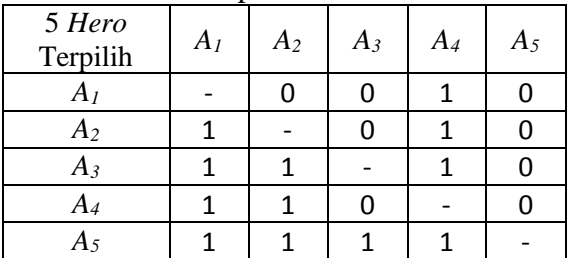

Langkah terakhir yaitu menentukan agregasi matriks dominan dengan menggunakan persamaan (15) diperoleh hasil sebagai berikut untuk semua *role*:

Tabel 14. Agregasi Matriks Dominan 5

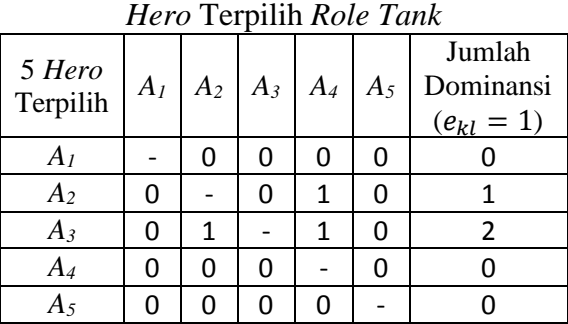

Tabel 16. Agregasi Matriks Dominan 5 *Hero* Terpilih *Role Assassin*

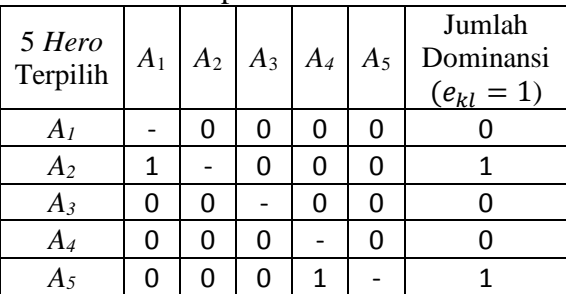

Tabel 18. Agregasi Matriks Dominan 5 *Hero* Terpilih *Role Archer*

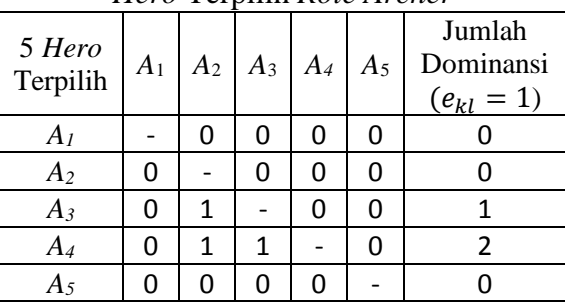

Tabel 15. Agregasi Matriks Dominan 5 *Hero* Terpilih *Role Warrior*

|                    |       |   | <i>Here</i> Terphin Role <i>warrior</i> |   |       |                                       |
|--------------------|-------|---|-----------------------------------------|---|-------|---------------------------------------|
| 5 Hero<br>Terpilih | $A_1$ |   | $A_2 \mid A_3 \mid A_4 \mid$            |   | $A_5$ | Jumlah<br>Dominansi<br>$(e_{kl} = 1)$ |
| A <sub>1</sub>     |       | 0 | O                                       | ი |       |                                       |
| A <sub>2</sub>     |       |   |                                         |   |       |                                       |
| $A_3$              | ი     | O |                                         |   | O     |                                       |
| $A_4$              |       | ი |                                         |   |       |                                       |
| Α5                 |       |   |                                         |   |       |                                       |

Tabel 17. Agregasi Matriks Dominan 5 *Hero* Terpilih *Role Mage*

| 5 Hero<br>Terpilih | $A_1$ | A <sub>2</sub> | $A_3$ | $A_4$ | $A_5$ | ິ<br>Jumlah<br>Dominansi<br>$(e_{kl} = 1)$ |
|--------------------|-------|----------------|-------|-------|-------|--------------------------------------------|
| A <sub>I</sub>     |       | 0              |       | 0     |       |                                            |
| A <sub>2</sub>     | 0     |                |       | 0     |       |                                            |
| $A_3$              | ი     |                |       | 0     |       |                                            |
| A4                 | ი     | ი              |       |       |       |                                            |
| A <sub>5</sub>     |       |                |       |       |       |                                            |

Tabel 19. Agregasi Matriks Dominan 5 *Hero* Terpilih *Role Support*

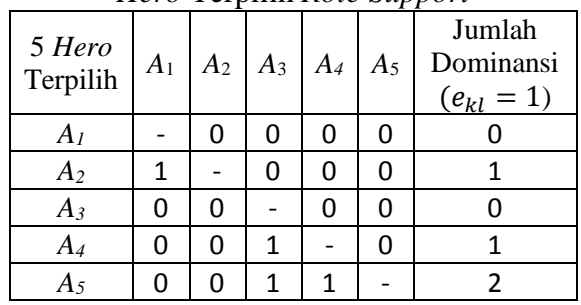

Dari hasil pada Tabel 14 dapat diketahui bahwa *A3*yaitu*hero Tank* nomor 9 (Grakk) mendominasi permainan karena memiliki jumlah  $e_{kl} = 1$  paling banyak dibandingkan alternatif lainnya.Dari hasil pada Tabel 15 dapat diketahui bahwa *A1hero Warrior* nomor 16 (Astrid), *A2hero Warrior* nomor 23 (Murad), *A4hero Warrior* nomor 2 (Ormarr) masing-masing memiliki  $e_{kl} = 1$  sebanyak 1. Dari hasil pada Tabel 16 dapat diketahui bahwa *A2hero Assassin* nomor 12 (Lauriel) mendominasi *A1hero Assassin*nomor 13 (Zill)

dan *A5hero Assassin* nomor 6 (Murad) mendominasi *A4hero Assassin* nomor 15 (Liliana).Dari hasil pada Tabel 17 dapat diketahui bahwa *A5hero Mage* nomor 12 (Lauriel) mendominasi *A4hero Mage* nomor 10 (Aleister). Dari hasil pada Tabel 18 dapat diketahui bahwa *A4hero Archer* nomor 6 (The Joker) mendominasi *A2hero Archer* nomor 1 (Violet) dan *A3hero Archer* nomor 5 (Fennik) serta *A3hero Archer* nomor 5 (Fennik) berhasil mendominasi *A2hero Archer* nomor 1 (Violet). Dari hasil pada Tabel 19 dapat diketahui bahwa *A2hero Support* nomor 2 (Payna) mendominasi *A1hero Support* nomor 3 (TeeMee), *A4hero Support* nomor 7 (Xeniel) mendominasi *A3hero Support* nomor 4 (Chaugnar) dan *A5hero Support* nomor 1 (Alice) mendominasi *A3hero Support* nomor 4 (Chaugnar) serta *A4hero Support* nomor 7 (Xeniel).

### **4.6 Komputasi dan Penggunaan GUI Matlab**

Berikut ini tampilan dari GUI Matlab pemilihan *hero* terkuat AOV menggunakan metode WP dan ELECTREdengan pembobotan metode Entropy.

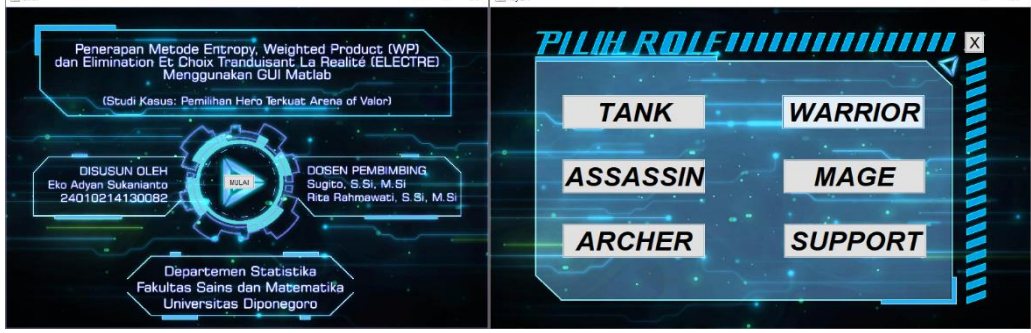

Gambar 1. Halaman Awal dan Halaman Pilih *Role*

Pada halaman awal, untuk memulai menggunakan program klik MULAI dan akan dialihkan ke halaman pilih *role*. Selanjutnya pilih *role* yang akan dianalisis dan akan dialihkan ke halaman hitung. Pada halaman hitung, klik Input Data dan pilih data matriks keputusan (*Decision Matrix*). Setelah input data, selanjtnya adalah menghitung bobot Entropy awal dengan cara klik Bobot Awal. Selanjutnya untuk mengetahui nilai preferensi relatif (*Ti*) dan 5 *hero* terkuat pada metode *Weighted Product* (WP) klik Hitung WP. Selanjutnya untuk mengetahui bobot Entropy akhir dari 5 hero terpilih, klik Bobot Akhir. Setelah diperoleh bobot akhir, selanjutnya analisis metode ELECTRE dengan klik Hitung ELECTRE. Berikut tampilan hasil perhitungan untuk *role Tank*.

|                          |        |                |                 |     | ٠               |                              |                |                       |              |              |           |                          |                                                                                                    |  |
|--------------------------|--------|----------------|-----------------|-----|-----------------|------------------------------|----------------|-----------------------|--------------|--------------|-----------|--------------------------|----------------------------------------------------------------------------------------------------|--|
|                          |        |                |                 |     |                 | <b>INPUTERERRARRARRAMENT</b> |                |                       |              |              |           |                          | 1992 - 1992 - 1993 - 1993 - 1994 - 1995 - 1995 - 1995 - 1995 - 1995 - 1995 - 1995 - 1995 - 1995 - 1995 - 1995<br>1995 - 1995 - 1995 - 1995 - 1995 - 1995 - 1995 - 1995 - 1995 - 1995 - 1995 - 1995 - 1995 - 1995 - 1995 - 1995 |  |
| <b>Input Data</b>        |        |                | mastertank.xlsx |     |                 |                              |                | <b>Hitung WP</b>      |              |              |           |                          |                                                                                                    |  |
| Hero                     | C1     | C <sub>2</sub> | C <sub>3</sub>  | CA  | C <sub>5</sub>  | <b>Bobot Awal</b>            |                | Hero                  | T.           |              |           | <b>Bobot Akhir</b>       |                                                                                                    |  |
| Toro                     | 3.6000 | 3558           | 163             | 132 | 37 <sub>0</sub> |                              |                | TeeMee                | 0.8452       | $\wedge$     |           |                          |                                                                                                    |  |
| $\overline{c}$<br>Gildur | 45000  | 3378           | 176             | 114 | 38              | 0.634408<br>۸<br>0.0129132   | $\overline{c}$ | Ormarr                | 07747        |              |           | 0.537328<br>0.00193134   |                                                                                                    |  |
| 3<br>Chaugnar            | 55000  | 3311           | 170             | 150 | 39              | 0.0178936                    | 3              | Grakk                 | 0.7601       |              |           | 0.00214314               |                                                                                                    |  |
| Omega<br>4               | 45000  | 3364           | 178             | 139 | 38              | 0.211554                     | 4              | Chaugnar              | 0.7358       |              |           | 0.395907                 |                                                                                                    |  |
| 5<br>Mina                | 3.6000 | 3510           | 158             | 120 | 39              | 0.0060019<br>0.117229        | 5              | Maria                 | 0.7069       |              |           | 0.000215523<br>0.0624755 |                                                                                                    |  |
| 6<br>Thane               | 4.5000 | 3535           | 157             | 123 | $3\xi$          |                              | 6              | Xeniel                | 0.6965       |              |           |                          |                                                                                                    |  |
| 7<br>Taara               | 4.5000 | 3370           | 173             | 100 | $3\xi$          |                              | 7              | Roxie                 | 0.6795       |              |           |                          |                                                                                                    |  |
| 8<br>Cresht              | 4.5000 | 3450           | 153             | 125 | $3\xi$          |                              | 8              | Wiro                  | 0.6709       |              |           |                          |                                                                                                    |  |
| Grakk<br>Q               | 6.4000 | 3742           | 158             | 104 | 36              |                              | Q              | Max                   | 0.6705       |              |           |                          |                                                                                                    |  |
| 10<br>Lumburr            | 4.5000 | 3537           | 156             | 109 | $3\xi$          | <b>Daftar Alternatif</b>     | 10             | Y'Bneth               | 0.6601       |              |           |                          |                                                                                                    |  |
| Keniel<br>11             | 5.5000 | 3369           | 158             | 113 | 38              | Tank                         | 11             | Superm                | 0.6576       |              |           |                          | <b>5 HERD TERKUAT HASIL WP</b>                                                                                                    |  |
| Max<br>12                | 55000  | 3483           | 159             | 99  | 38              |                              | 12             | Omega                 | 0.6394       |              |           |                          | <b>MENJADI HERO NOMOR I-5</b>                                                                                                    |  |
| 13<br>Ormarr             | 64000  | 3450           | 171             | 120 | 38              | Warrior                      | 13             | Cresht                | 0.6250       |              |           | <b>DALAM ELECTRE</b>     |                                                                                                    |  |
| Maloch<br>14             | 2.7000 | 3564           | 170             | 99  | 37              | Assassin                     |                |                       |              |              |           |                          |                                                                                                    |  |
| Skud<br>15               | 1.8000 | 3213           | 171             | 95  | 38              |                              |                |                       |              |              |           |                          | an Januari Januari Januari Jan                                                                                                    |  |
| Arthur<br>16             | 4.5000 | 3622           | 164             | 98  | 39              | Mage                         |                |                       |              |              |           |                          |                                                                                                    |  |
| 17<br>Superman           | 5.5000 | 3322           | 170             | 92  | 38              |                              |                | <b>Hitung ELECTRE</b> |              |              |           |                          |                                                                                                    |  |
| 18<br>Arduin             | 4.5000 | 3307           | 159             | 101 | 38              | Archer                       |                |                       |              |              |           |                          | <b>Hero Terkuat</b>                                                                                                    |  |
| TeeMee<br>19             | 8.2000 | 3201           | 154             | 94  | 38              |                              |                | A1                    | A2           | A3           | A4        | A5                       |                                                                                                    |  |
| 20<br>Arum               | 4.5000 | 3201           | 163             | 99  | 3 <sup>t</sup>  | Support                      | A1             | $\mathbf{0}$          | $\mathbf{0}$ | $\theta$     | $\bullet$ | o                        | Grakk                                                                                                    |  |
| Wiro<br>21               | 5.5000 | 3436           | 171             | 76  | 38              |                              | A <sub>2</sub> | $\Omega$              | $\Omega$     | $\circ$      | 1         | $\circ$                  |                                                                                                    |  |
| Baldum<br>22             | 3.6000 | 3483           | 168             | 113 | 37              | Daftar Kriteria              | A3             | $\Omega$              | 1            | $\mathbf 0$  | 1         | $\bullet$                | Dominansi                                                                                                    |  |
| 23<br>Maria              | 6.4000 | 3285           | 152             | 88  | $37 -$          |                              | A <sub>4</sub> | $\circ$               | $\mathbf{0}$ | $\mathbf{0}$ | $\circ$   | $\pmb{0}$                |                                                                                                    |  |
|                          |        |                |                 |     | $\rightarrow$   | <b>KEMBALI</b>               | A <sub>5</sub> | $\bullet$             | $\mathbf{0}$ | $\circ$      | $\bullet$ | $\bullet$                | $\overline{2}$                                                                                                    |  |

Gambar 2. Tampilan perhitungan untuk *Role Tank* pada Haman Hitung

### **5. KESIMPULAN**

Berdasarkan hasil dan pembahasan yang telah dilakukan, dapat diambil beberapa kesimpulan yaitu:

- a. Pada perhitungan bobot Entropy baik di awal maupun di akhir, kriteria 1 (efek kemampuan) selalu mendapatkan bobot tertinggi. Hal ini berarti bahwa kriteria efek kemampuan (*skill*) memiliki pengaruh paling besar untuk menentukan *hero* terkuat masing-masing *role*.
- b. Perhitungan manual dan komputasi menggunakan GUI Matlab metode WP dan ELECTRE berhasil memilih *hero* terkuat pada masing-masing *role* dengan kriteria efek kemampuan dan beberapa atribut dasar *hero*. *Hero* terkuat untuk *role Tank* adalah Grakk, *hero* terkuat untuk *role Mage* adalah Lauriel, *hero* terkuat untuk *role Archer* adalah The Joker dan *hero* terkuat untuk *role Support* adalah Alice. Dalam *role Warrior, hero* Astrid, Murad dan Ormarr memiliki kekuatan yang seimbang. Sedangkan untuk *roleAssassin,* Lauriel dan Murad memiliki kekuatan yang seimbang.

#### **DAFTAR PUSTAKA**

- Arena of Valor Garena Indonesia. 2017. "*Cara Bermain*"*. https://aov.garena.co. id/main*/*game/locate* (diakses tanggal 7 Desember 2018).
- Arena of Valor Proxima Beta. 2017. "*New Player FAQs – 9/25/2017*". *https://www.arenaofvalor.com/webplat/info/news\_version3/26190/26191/26192/271 94/m16480/201710/643508.shtml* (diakses tanggal 7 Desember 2018).
- Arena of Valor Proxima Beta. 2018. "*What is Arena of Valor*". *https://www.arenaofvalor.com/webplat/info/news\_version3/26190/33375/33740/337 43/m19427/201801/680175.shtml* (diakses tanggal 7 Desember 2018).
- Arhami, M. dan Desiani, A. 2005. *Pemrograman Matlab*. Yogyakarta: ANDI.
- Hwang, C. L. dan Yoon, K. 1981. *Multiple Attribute Decision Making Methods and ApplicationsA State of the Art Survey*. New York: Springer Verlag.
- Jamila dan Hartati, S. 2011. "Sistem Pendukung Keputusan Pemilihan Subkontrak Menggunakan Metode Entropy dan TOPSIS." *IJCCS*. Vol. 5 (2), 12-19
- Kusumadewi, S., Hartati, S., Harjoko, A., dan Wardoyo, R. 2006. *Fuzzy Multi-Atribute Decision Making (FUZZY MADM).* Yogyakarta: Graha Ilmu.
- Kuncorojati, C. 2018. "*AOV Masuk Cabang Asian Games 2018?"[.http://teknologi.metrotvnews.com/game/DkqL3rWb-aov-masuk-cabang](http://teknologi.metrotvnews.com/game/DkqL3rWb-aov-masuk-cabang-asian-games-2018)[asian-games-2018](http://teknologi.metrotvnews.com/game/DkqL3rWb-aov-masuk-cabang-asian-games-2018)* (diakses tanggal 7 Desember 2018).
- Pujiyanta, A. 2007. *Komputasi Numerik dengan Matlab*. Yogyakarta: Graha Ilmu.
- Yoon, K. 1989. "The Propagation of Errors in Multiple-attribute Decision Analysis: A Practical Approach." *Operasional Research Society*. Vol. 40 (7), 681-686.
- Yeh, Chun-Hsing. 2002. "A Problem-Based Selection Of Multi-Attribute Decision-Making Methods." *International Federation of Operational Research Societies*, pp. 169-181.